# **pixbet apk ios : As melhores estratégias para caça-níqueis**

**Autor: jandlglass.org Palavras-chave: pixbet apk ios**

# **pixbet apk ios**

A casa de apostas online Pixbet oferece uma maneira rápida e fácil de fazer aposta em pixbet apk ios vários modos esportivos, com saques realizados em pixbet apk ios minutos por meio do PIX. Para aproveitar os benefícios dessa plataforma, é necessário se cadastrar. Em seguida, você encontrará um guia passo a passo dos procedimentos para abrir uma conta na Pixbet.

#### **Passo 1: Acesse o site oficial da Pixbet**

Clique no link [whatsapp betano](/app/whatsapp--bet-ano-2024-08-02-id-49132.shtml) para navegar até o site oficial da Pixbet.

#### **Passo 2: Clique em pixbet apk ios "Registro"**

Na página principal, localize e clique no botão "Registro" no canto superior direito do site.

#### **Passo 3: Insira seu CPF**

No formulário exibido, informe seu número de CPF completo.

#### **Passo 4: Verifique seus dados pessoais**

Verifique detalhadamente as informações pessoais exibidas e siga em pixbet apk ios frente quando estiver tudo certo.

#### **Passo 5: Crie suas informações de usuário**

Escolha um nome de usuário e crie uma senha segura de sua pixbet apk ios preferência.

#### **Passo 6: Leia e aceite os Termos e Condições**

Leia atentamente os termos e condições da Pixbet e confirme que concorda al marcando a caixa de seleção adequada.

#### **Passo 7: Conclua o registro**

Para concluir, clique em pixbet apk ios "Finalizar o cadastro" e agora estará pronto para fazer suas apostas esportivas na Pixbet.

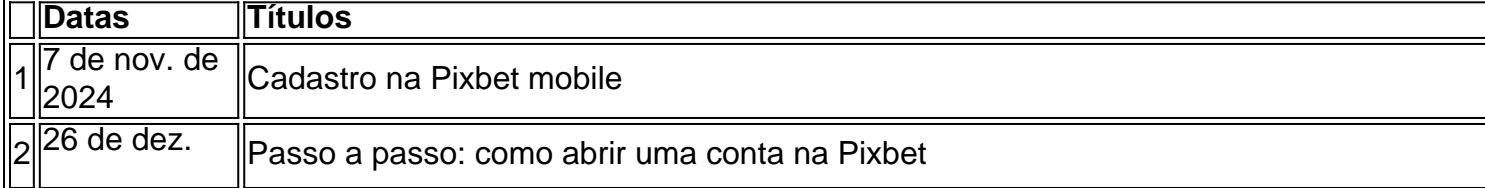

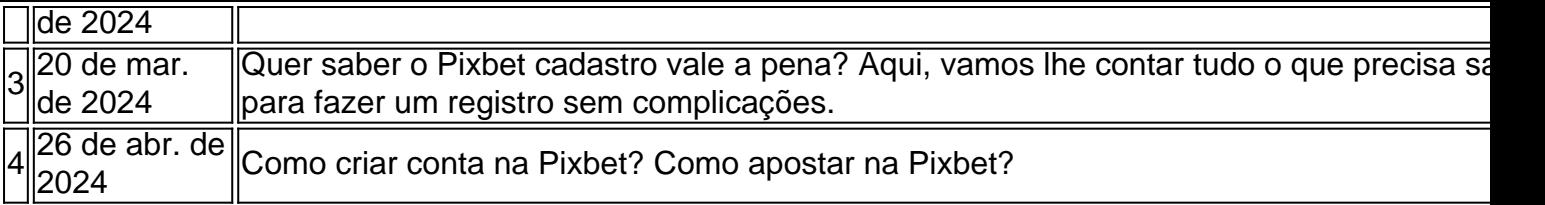

# **Perguntas Frequentes**

**Pixbet**

de

#### **cadastro vale a pena em pixbet apk ios 2024?**

Cadastrar-se na Pixbet pode oferecer muitas vantagens, incluindo a oportunidade de fazer diversos tipos de apostas e saques rápidos por meio do Sistema PIX. A plataforma é confiável e oferece bonos para novos clientes. No entanto, é importante ter cautela ao fazer apostas e estar consciente dos riscos envolvidos. Recomendamos ler cuidadosamente os termos e condições da Pixbet antes de efetuar qualquer cargo em pixbet apk ios sua pixbet apk ios conta.

### **Partilha de casos**

"Quando você desconectar a máquina do úbere, ele pode atirar leite **pixbet apk ios** seu rosto", disse José Martínez. Ex-laticeiro e defensor dos Trabalhadores da Fazenda Unida com sede no estado americano."E não há tempo ou lugar para comer; então nós comemos nossos tacos nos momentos livres sem cagar vacas nas mãos".

As condições nas fazendas leiteiras dos EUA estão **pixbet apk ios** destaque, uma vez que o vírus da gripe H5N1, a qual dizimou populações de aves ao redor do mundo pula espécies e se adapta para espalhar entre vacas. Isso faz com os trabalhadores das explorações agrícolas lácteas sejam as linhas principais por infecções causadas pelo derrame nos seres humanos... A partir de 24 maio, há 58 rebanhos infectados conhecidos **pixbet apk ios** todo os EUA. Duas infecções humanas foram documentada : trabalhadores agrícolas leiteiros no Texas e Michigan; mas existem relatos anedótico dos outros agricultores com sintomas leves

# **Expanda pontos de conhecimento**

"Quando você desconectar a máquina do úbere, ele pode atirar leite **pixbet apk ios** seu rosto", disse José Martínez. Ex-laticeiro e defensor dos Trabalhadores da Fazenda Unida com sede no estado americano."E não há tempo ou lugar para comer; então nós comemos nossos tacos nos momentos livres sem cagar vacas nas mãos".

As condições nas fazendas leiteiras dos EUA estão **pixbet apk ios** destaque, uma vez que o vírus da gripe H5N1, a qual dizimou populações de aves ao redor do mundo pula espécies e se adapta para espalhar entre vacas. Isso faz com os trabalhadores das explorações agrícolas lácteas sejam as linhas principais por infecções causadas pelo derrame nos seres humanos... A partir de 24 maio, há 58 rebanhos infectados conhecidos **pixbet apk ios** todo os EUA. Duas infecções humanas foram documentada : trabalhadores agrícolas leiteiros no Texas e Michigan; mas existem relatos anedótico dos outros agricultores com sintomas leves

# **comentário do comentarista**

Olá, pointed!

Você traduziu um artigo sobre como se cadastrar na Pixbet, uma plataforma de apostas esportivas online. O artigo é bemesty and well-structured, com uma table of contents claramente exemplanating os passos para se cadastrar.

The article starts with an introduction explaining the purpose of the post, which is to provide a step-by-step guide on how to create an account on Pixbet.

Em seguida, você presents a table of contents with the steps required to create an account on Pixbet, totaling 7 passes.

In the first step, você explains how to access the official Pixbet website and click on the "Registro" button.

No step 2, você describes how to fill in the registration form with your CPF, email, and password. Step 3, you detailed how to verify personal information and continue to the next step.

In the fourth step, você explains how to create a username andpassword, emphasizing the importance of choosing a secure password.

In step 5, você outlines the importance of reading and agreeing to the terms and conditions of Pixbet before completing the registration process.

Finally, in step 6, vocêsummarizes All the information provided and encourages readers toshare their thoughts and experiences in the comments section.

At the end of the articulossem, there's a Perguntas Frequentes section where you address common questions about the platform and its benefits, as well asi potential risks involved with online gambling.